**مجمة جامعة تشرين لمبحوث والدراسات العممية \_ سمسمة العموم اليندسية المجمد )44( العدد )7( 3122 Tishreen University Journal for Research and Scientific Studies - Engineering Sciences Series Vol. (34) No. (7) 2012**

## **تحميل الصالدة في نظم تحصيل المعطيات باستخدام النمذجة الرياضية**

**\* الدكتور حسن البستاني**

**)تاريخ اإليداع 37 / 7 / .3122 ق بل لمنشر في 3 / 21 / 2011(**

# **ّخص مم**

تستخدم نظم تحصيل المعطيات لقياس الزاوية في كثير من التطبيقات )السيارات الحديثة، نظم الطيران الحديث)، حيث تُستخدم لمهذه الغاية حساسات تعتمد على مبدأ(Anisotropic magneto-resistive (AMR التي تقوم بإعطاء إشارة جيد كيربائية توافق زاوية دوران مسنن ما. قد تتعرض ىذه اإلشارات الناتجة نتيجة عدد من العوامل كالضجيج ودرجة الحرارة العالية فتؤدي إلى انحرافات في إشارات الدخل التي بدورىا تؤدي إلى قيم غير صحيحة لمزاوية المُقاسة.<br>.

وتعرف الصلادة Robustness بأنها قدرة النظام على الاستمرار بعمله بشكل صحيح بالرغم من وجود انحرافات في بعض بارامترات النظام. أما بالنسبة للصلادة في نظام قياس الزاوية فإنها تُعرف بأنها قدرة النظام على إعطاء القيم الصحيحة لزاوية دوران مسنن ما رغم وجود ىذه االنحرافات في إشارات الدخل الناتجة عن الحساس. لذلك قمنا في ىذا البحث بدراسة تأثير االنحرافات في إشارات الدخل عمى الصالدة لنظام قياس زاوية دوران مسنن أساسي معشق مع مسننين ثانويين، كل منيما مربوط مع حساس لقياس زاوية الدوران يعمل وفق مبدأ AMR. استخدام ّ وقد تم بيئة الـMATLAB لعممية النمذجة الرياضية والمحاكاة ودراسة النتائج وتقو يميا.

**الكممات المفتاحية:** الصالدة، النمذجة، النظم المتحركة الحديثة، الحساسات، AMR، نظم قياس الزاوية.

1

<sup>\*</sup> **مدرس - كمية ىندسة تكنولوجيا المعمومات واالتصاالت بطرطوس - جامعة تشرين – الالذقية – سورية.**

**مجمة جامعة تشرين لمبحوث والدراسات العممية \_ سمسمة العموم اليندسية المجمد )44( العدد )7( 3122 Tishreen University Journal for Research and Scientific Studies - Engineering Sciences Series Vol. (34) No. (7) 2012**

## **Using Mathematical Modelling for Analysing Robustness in Data Acquisition Systems**

**Dr. Hasan Albustani\***

**(Received 26 / 6 / 2011. Accepted 2 / 10 / 2011)**

### **ABSTRACT**

Data acquisition systems are used for angle measurement in many applications, such as modern car and flight systems. Sensors depending on anisotropic magneto-resistive (AMR) effect are used to deliver an electrical voltage signal corresponding to the angle of a rotating gear. These signals may be affected by many causes, such as noise and a high temperature leading to deviations in input signals which in turn lead to incorrect values of the measured angle.

Robustness is defined by the ability of the system to continue its work correctly in spite of the perturbations in some system parameters. In angle measurement systems, robustness is defined by the ability of the system to deliver the correct angle values of a rotating gear despite deviations in input signals delivered by sensors. In this paper, we study the deviation effects in input signals on robustness for the angle measurement of a main rotating gear engaged with two secondary gears. Each secondary gear is attached to an AMR sensor. MATLAB environment will be used for modeling, simulating, and evaluating the results obtained.

**Keywords**: Robustness, Modelling Modern Automotive Systems, Sensors, AMR, Angle Measurement Systems.

<u>.</u>

**<sup>\*</sup> Assistant Professor, Faculty of Information and Communication Technology Engineering, Tartus, Tishreen University, Syria.**

#### **مقدمة:**

يعتمد تصميم السيارات الحديثة وإنتاجها اعتمادا كبيرا على نظم تحصيل المعطيات، فمن هذه النظم يتم  $\frac{1}{\epsilon}$ اختبار جودة تصميم مكونات السيارة، فعمى سبيل المثال يمكن تحصيل المعطيات الختبار جودة تصنيع مجموعة الحركة أو جودة عمل المحركات أو غير ذلك من عناصر عمل اآلليات وذلك تحت ظروف عمل مختمفة.

يتم تحصيل المعطيات في ىذه النظم باستخدام حساسات مخصصة لكل نوع من أنواع المقادير الفيزيائية (حرارة، ضغط، سرعة، رطوبة، زاوية، الخ). يقوم الحساس بإعطاء إشارة جهد كهربائية موافقة للمقدار الفيزيائي، ثم تحول هذه الإشارات الكهربائية إلى إشارات رقمية بواسطة مبدلات الإشارة التشابهية/ الرقمية A/D Converters. يقوم الحاسوب الرقمي بمعالجة المعطيات المجمعة وتحليلها وقياسها وتخزينها، وقد تتعرض الإشارات الناتجة عن الحساسات إلى انحرافات عن القيم الاسمية؛ بالرغم من ذلك يجب على النظام أن يعطي قيماً صحيحة لقياس المعطيات المجمعة. تُسمى هذه العملية بتحليل الصلادة Robustness Analysis.

نمّ انجاز العديد من الأعمال السابقة في مجال تحليل الصلادة في مجالات متعددة (كهربائية، الكترونية، تطبيقات متحركة Applications Automotive، برمجيات Software). في المرجع [1] قام المؤلف بتحميل الصلادة للقطع الميكانيكية في السيارات الحديثة اعتماداً على طريقة تحليل الأخطاء Failure Model FMEA . تعد Analysis Reliability ّ Analysis Effect ىذه الطريقة من الطرق الحديثة لتحميل الصالدة وتحميل الوثوقية وتحميل األمان Analysis Safety وتحميل الجودة Analysis Quality وتستخدم في كثير من التطبيقات.و قام نفس المؤلف في المرجع [2] بالدراسة نفسيا لتحميل الصالدة ولكن باستخدام تحميل الحالة األسوأ Case Worst Analysis. وفي كلتا الحالتين تمّ استخدام لغة VHDL-AMS لبناء النموذج الميكانيكي للنظام المدروس خوارزمية Monte Carlo لتحليل النتائج. في المرجع [3] قام المؤلف بدراسة تحليل الصلادة للخوارزميات التطورية Algorithms Evolutionary وتطبيقاتيا لتحميل خوارزميات األمثمة Optimization من خالل تحديد درجة الصالدة وتحديد البارامترات التي تؤثر عمى صالدة النظام. أما في بحثنا ىذا فسوف نقوم بدراسة تحميل الصالدة بشكل مختلف عن الأعمال السابقة من حيث طبيعة النظام المدروس والخوارزميات المستخدمة. فالنظام المدروس هو نظام تحصيل المعطيات لقياس زاوية دوران مسنن ما بحيث يتم استخدام حساسات مغناطيسية لتحويل المقدار الفيزيائي )وىو عبارة عن زاوية دوران) إلى إشارات جهد كهربائية. أما بالنسبة للخوارزمية المستخدمة فسوف نعتمد على بناء لنموذج الخطأ ودراسة صلادة النظام اعتماداً على التحليل الرياضي وخوارزمية تحليل الحالة الأسوأ Worst Case .Analysis

#### أهمية البحث وأهدافه:

في ىذا البحث سوف نقوم بدراسة تحميل الصالدة لنظام تحصيل المعطيات لقياس زاوية دوران مسنن. نتيجة ليذه الدراسة سوف نحدد النقطتين اآلتيتين:

- تأثير الانحرافات في إشارات الدخل الكهربائية التي تمّ الحصول عليها بواسطة الحساسات المغناطيسية، رذلك على صحة الزاوية المُقاسة.<br>-
- اقتراح مواصفات نظام القياس (عدد سنن المسنن الرئيسي، وعدد سنن المسننات الثانوية) التي تؤدي إلى نظام قياس أكثر صالدة.

### **طرائق البحث ومواده: أ- نظام قياس الزاوية**

نظم تحصيل المعطيات هي نظم تقوم بتجميع الإشارات من مصادر العالم الفيزيائي وتحويلها إلى إشارات كهربائية تشابهية يمكن قياسها، ومن ثمّ تحويلها إلى إشارات رقمية بواسطة دارات مبدلات الإشارة التشابهية/الرقمية (A/D converters) من أجل التخزين والمعالجة والتحليل بواسطة الحاسوب. يبين الشكل (1) المكونات الأساسية لنظام تحصيل المعطيات التقليدي.

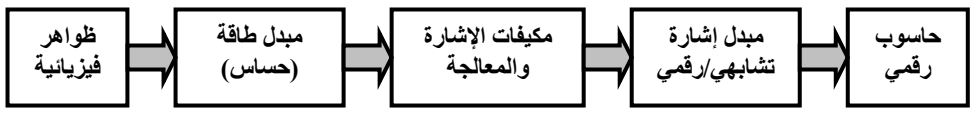

**الشكل )2( نظام تحصيل معطيات**

يتكون نظام تحصيل المعطيات من العناصر الأساسية الآتية [4,5]:

- **-2** الظاىرة الفيزيائية phenomena physical المراد قياسيا أو معالجتيا أو تخزينيا كدرجة الحرارة، والرطوبة، والضغط، والزاوية، والضوء... الخ.
- **-3** مبدالت الطاقة transducers أو الحساسات sensors: يقوم مبدل الطاقة بتحويل الطاقة energy من شكل إلى آخر (كتحويل الطاقة الميكانيكية إلى طاقة حرارية) بينما تتحصر وظيفة الحساس بتحويل أي نوع من الطاقة إلى طاقة كيربائية energy electrical.
- **-4** مكيفات اإلشارة conditioning signal: تقوم مكيفات اإلشارة باستقبال اإلشارة الكيربائية من خرج الحساس رإعدادها لتقديمها إلى مبدل الإشارة التشابهي/الرقمي، وتقوم بمجموعة وظائف منها على سبيل المثال:
	- .filtering الترشيح
	- .amplification التضخيم
	- .noise elimination الضجيج حذف

.linearization الخطية

- **-5** مبدالت اإلشارة التشابيية/ الرقمية converters digital to analog: تقوم مبدالت اإلشارة بتحويل اإلشارة الكيربائية التشابيية إلى إشارة رقمية من خالل عمميات التقطيع sampling والتكميم quantization، ومن يتم ّ ثم إرساليا إلى الحاسوب الرقمي عبر ممرات نقل المعطيات ,UART-485**,**RS232**,**RS ,PCI( .CAN bus)
- **-6** الحاسوب الرقمي: يقوم الحاسوب بمعالجة المعطيات المجمعة وتخزينيا وتحميميا؛ حيث يتم تحميل الحاسوب الرقمي ببرمجيات خاصة بنظم تحصيل المعطيات قابلة للبرمجة باستخدام لغات برمجة خاصة أو باستخدام لغات برمجة عالية المستوى languages programming level high. تقوم ىذه البرمجيات بدراسة خصائص نظام تحصيل المعطيات كالدقة accuracy والوثوقية reliability واالستقرار stability والحساسية sensitivity والصالدة robustness.

يوجد العديد من البرمجيات الخاصة بنظم تحصيل المعطيات مثل SCADA ,LabView ,MATLAB، التي يتم اختيارها وفقاً للتطبيق المستخدم. في بحثنا هذا سوف نستخدم بيئة الـMATLAB [6] لأنه يحوي مجموعة كبيرة من Toolbox تُمكن من عملية النمذجة والمحاكاة وتقويم النتائج وإظهارها.

يبين الشكل (2) نظام تحصيل المعطيات لقياس الزاوية المراد دراستها (لمسنن ما) المستخدم في كثير من وسائط النقل الحديثة [5].

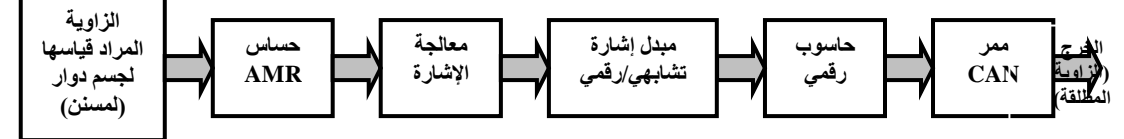

#### **الشكل )3( نظام تحصيل معطيات لقياس الزاوية**

يقوم الحساس بتوليد إشارة جيد كيربائية توافق زاوية دوران المسنن المراد قياس زاوية دورانو. نتيجة لعدة أسباب كالضجيج، ودرجة الحرارة العالية، وأخطاء التجهيزات المستخدمة. وقد تتعرض هذه الإشارة الكهربائية إلى انحرافات تؤدي إلى قيم غير صحيحة لزاوية الدوران. وىنا يأتي دور تحميل الصالدة لدارسة إمكانية إعطاء قيم صحيحة للزاوية المُقاسة بالرغم من وجود هذه الانحرافات.<br>.

### **ب- حساب الزاوية α لمسنن وحيد مع حساس وحيد**

لقياس زاوية دوران مسنن يدور بزاوية α نقوم بتركيب حساس مغناطيسي يعمل وفق مبدأ AMR] 7 [حول المسنن. تتغير المقاومة الداخلية للحساس نبعاً لاتجاه الحقل المغناطيسي وشدته. يقوم الحساس بتوليد إشارة جيبية يتم تحويميا إلى إشارة رقمية بواسطة مبدل إشارة D/A. تعالج من قبل المعالج الرقمي كما ىو مبين بالشكل )4(.

نتغير المقاومة الداخلية للحساس وفقاً للزاوية بين اتجاه النيار المار في المقاومة الداخلية للحساس واتجاه الحقل المغناطيسي الناتج عن دوران المسنن. تعطى عالقة المقاومة الداخمية عمى النحو اآلتي[8]:

 $\boldsymbol{R} = \boldsymbol{R}_{0} + \Delta \boldsymbol{R}_{0} \cos^{2} \boldsymbol{\alpha}$  $(1)$ 

حيث  $\bm{R}_0, \Delta \bm{R}_0$  هي ثوابت المادة المستخدمة في تصنيع الحساس التي يتم الحصول عليها من النشرات الفنية للحساس، R هي المقاومة الداخلية للحساس، الزاوية  $\alpha$  هي زاوية دوران المسنن.

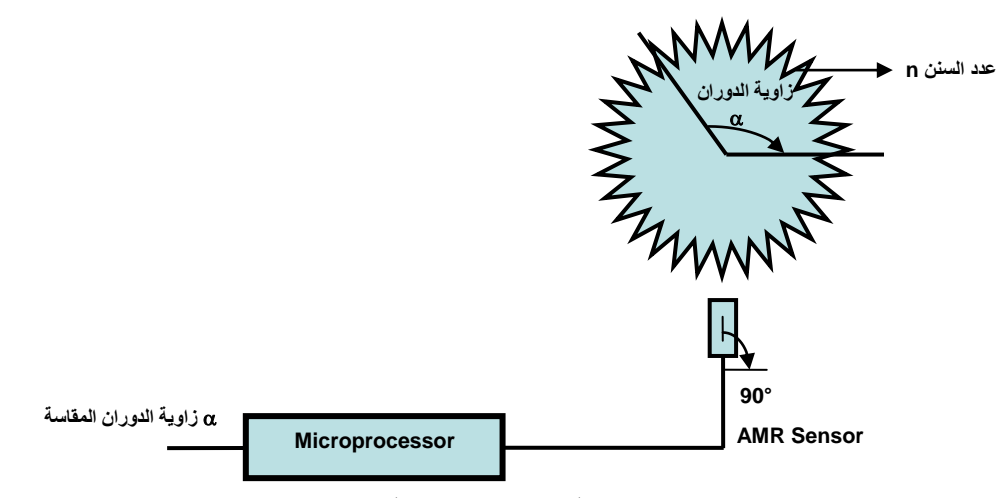

**الشكل )4(: قياس زاوية دوران مسنن بواسطة حساس AMR**

يمكننا رسم الدارة المكافئة للحساس (هي دارة جسر وطسطون) والإشارة الناتجة على خرج الحساس كما هو مبين بالشكل )5( [9].

 $(3)$ 

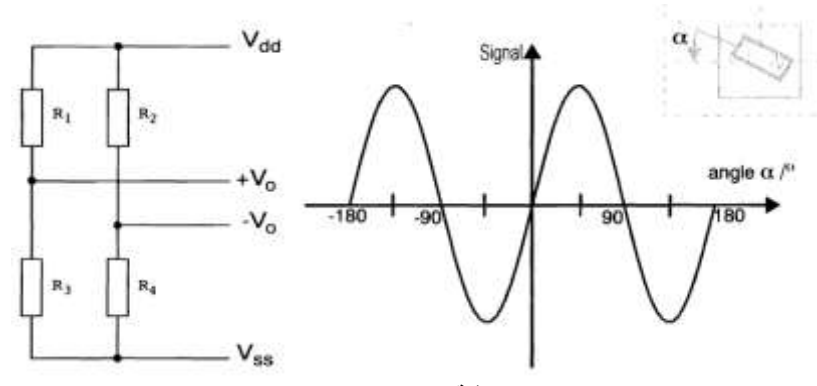

**الشكل )5(:الدارة المكافئة لمحساس مع إشارة خرج الحساس**

$$
V_o = (V_{dd} - V_{ss})(\frac{R_3}{R_3 + R_1} - \frac{R_4}{R_4 + R_2})
$$
\n
$$
V_o = (V_{dd} - V_{ss})(\frac{R_3}{R_3 + R_1} - \frac{R_4}{R_4 + R_2})
$$
\n
$$
V_o = (V_{dd} - V_{ss})(\frac{R_3}{R_3 + R_1} - \frac{R_4}{R_4 + R_2})
$$
\n
$$
V_o = (V_{dd} - V_{ss})(\frac{R_3}{R_3 + R_1} - \frac{R_4}{R_4 + R_2})
$$

$$
V_o = (V_{dd} - V_{ss}) b \sin 2\alpha
$$

حيث b ثابت يتعلق بنوع الحساس المستخدم (يتم الحصول عليه من الشركات المصنعة للحساسات).

يتمكن الحساس من قياس زاوية مقدارىا .090 لزيادة مجال قياس الزاوية إلى 0110 قامت شركة Philips Semiconductors بتصنيع حساس لقياس الزاوية يستخدم جسري وطسطون Bridges Wheatstone two يسمى 41KMZ أو 43KMZ ضمن دارة متكاممة لمكيفات اإلشارة تدعى 9000UZZ لمخرج التشابيي و9001UZZ للخرج الرق*مي* [10,11,12]. يُزاح كل جسر عن الآخر بمقدار زاوية 45°.<br>.

يبين الشكل (5) الدارة المكافئة لحساس ذي جسري وطسطون مع إشارة الخرج الناتجة عن كل جسر من جسري وطسطون.

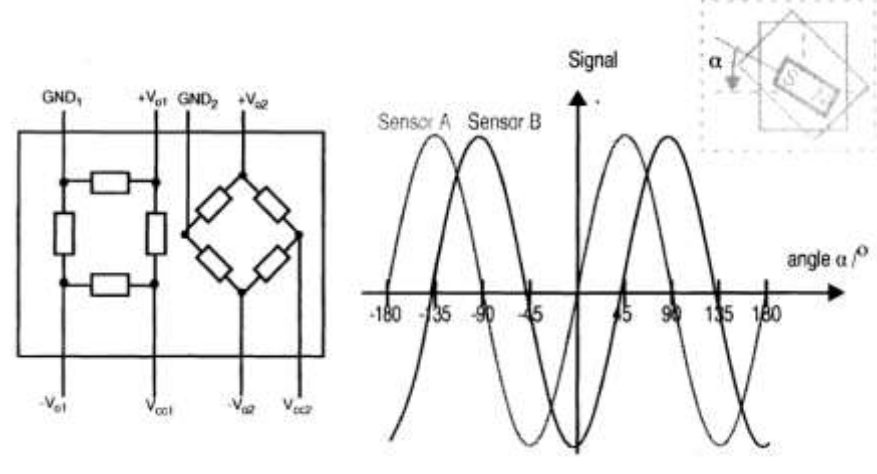

**الشكل )6(:دارة حساس ثنائي جسر وطسطون مع إشارات الخرج**

يولد كل جسر إشارة خرج جيبية مزاحة عن بعضها بمقدار 90 درجة. يمكن كتابة علاقة الإشارتين الناتجتين رياضياً عمى النحو اآلتي [8,9].

$$
x(\alpha) = X_0 \sin 2\alpha
$$
\n
$$
y(\alpha) = Y_0 \cos 2\alpha
$$
\n
$$
x, y \sin \alpha = \sqrt{X_0 - Y_0}
$$
\n
$$
x = \frac{1}{2} \arctan \frac{x}{y}
$$
\n
$$
\alpha = \frac{1}{2} \arctan \frac{x}{y}
$$
\n
$$
(5)
$$

حيث α الزاوية المراد قياسيا، x اإلشارة الجيبية الناتجة عن جسر وطسطون األول، y اإلشارة الجيبية الناتجة عن جسر وطسطون الثاني.

**ج- حساب الزاوية α لمسنن رئيسي في نظام ثنائي الحساس**

تتأثر الزاوية α تأثيراً كبيراً بدرجة الحرارة التي يعمل فيها الحساس مما يؤدي إلى فرق كبير بين قيمة الزاوية ُ الحقيقية وبين القيمة المقاسة. لذلك تم المجوء إلى نظام قياس الزاوية α باستخذام حساسين كل منهما مربوط إلى مسنن بحيث (2n> 1، نتعشق هذه المسننات مع مسنن رئيسي المراد قياس زاوية دورانه α) (n سن) كما هو مبين بالشكل (6) [8,9]. يعطي كل من الحساسين زاوية نسبية على النحو الآتي [8]:

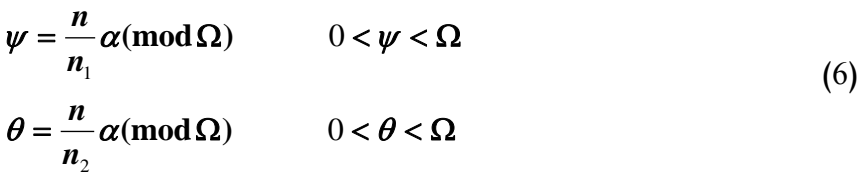

حيث 1n عدد سنن المسنن الصغير األول، و2n عدد سنن المسنن الصغير الثاني، و n عدد سنن المسنن الكبير، و زاوية دوران المسنن الصغير الأول ( $n_1$ )، و $\theta$  زاوية دوران المسنن الصغير الثاني  $(n_2)$ ، و  $\alpha$  زاوية دوران المسنن الكبير، و2 المجال الزاوي الممكن قياسه بواسطة الحساس، ويساوي °180 للحساس KMZ41.

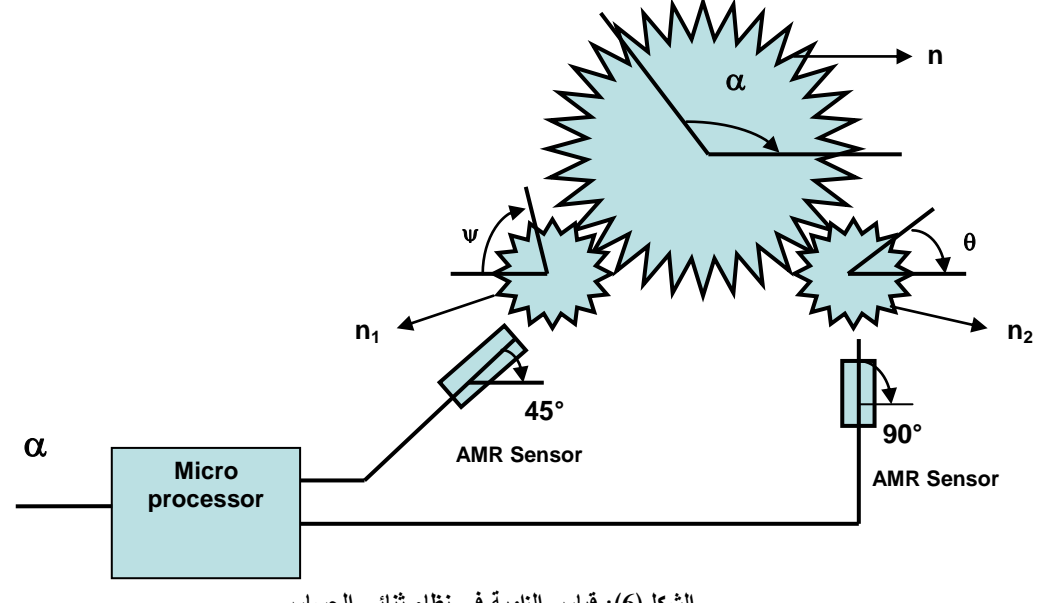

**الشكل)7(: قياس الزاوية في نظام ثنائي الحساس**

يمكن إعادة كتابة المعادلات (6) على النحو الآتي:

$$
\alpha_{i} = \frac{n_{1}}{n}(\psi + i \Omega)
$$
\n
$$
\alpha_{j} = \frac{n_{2}}{n}(\theta + j \Omega)
$$
\n
$$
n_{1} i - n_{2} j = \frac{n_{2} \theta - n_{1} \psi}{\Omega}
$$
\n
$$
n_{1} i - n_{2} j = \frac{n_{2} \theta - n_{1} \psi}{\Omega}
$$
\n
$$
k = \frac{n_{2} \theta - n_{1} \psi}{\Omega}
$$
\n
$$
k = \frac{n_{2} \theta - n_{1} \psi}{\Omega}
$$
\n
$$
k = \frac{n_{2} \theta - n_{1} \psi}{\Omega}
$$
\n
$$
k = \frac{n_{2} \theta - n_{1} \psi}{\Omega}
$$
\n
$$
n_{1} i - n_{2} j = k
$$
\n
$$
n_{2} i + \frac{1}{2} i + \frac{1}{2} i + \frac
$$

يمكن حساب مجال الزاوية α إذا كان *2n = i* و *1n = j* وبفرض *2n > 1n* فإن مجاالت كل من *j ,i ,k* ىي عمى النحو اآلتي:

$$
-n_1 < k < n_2 \qquad 0 \le i < n_2 \qquad 0 \le j < n_1 \qquad 0 \le i \le j
$$
\nLet the identity  $0 < i < n_1$  and  $0 < i < n_2$ .

\nLet the matrix  $0 < i < n_1$  and  $0 < i < n_2$ .

\nLet the matrix  $0 < i < n_2$  and  $0 < i < n_1$  and  $0 < i < n_2$ .

 $i = k + n_2$  و  $j = i + 1$  يكون  $k < 0$  من أجل  $k < 0$  عليكون الحل إلى المعادلة وبتحويل *i n<sup>1</sup> – j n<sup>2</sup> = k* الشكل عمى( 21 )المعادلة تصبح *gcd(n1, n2) = 1* و *n<sup>1</sup> > n<sup>2</sup> + 1* )ب صيغة متطابقة congruence عمى الشكل *(2n mod (k i <sup>1</sup>n* يمكن حل ىذه المتطابقة بطريقة trick Gaussian [13,14] عمى الشكل اآلتي:

$$
i = \frac{k}{n_1} (\text{mod } n_2)
$$
\n
$$
i = \frac{1}{n_1} (\text{mod } n_2)
$$
\n
$$
\frac{1}{(\tilde{c}^2)^{\frac{1}{2}}} \int_{\tilde{c}}^{\tilde{c}} |d(10) d\tilde{c} \, d(10) d\tilde{c}
$$
\n
$$
i \frac{n_1}{c} - j \frac{n_2}{c} = \frac{k}{c}
$$
\n
$$
i \frac{n_1}{c} - j \frac{n_2}{c} = k'
$$
\n
$$
i \frac{n_1}{n_1} i - n'_2 j = k'
$$
\n
$$
(15)
$$

وبالتالي يمكن حل هذه المعادلة كما في الحالة (ب). يبـين الشـكل )8( مخططـاً كـامالً لنظـام حسـاب ال ازويـة α. بعـد تشـغيل الحساسـين يولـدان اإلشـارتين *y ,x*. يقـوم المعـالج بحساب الزاويتين النسبيتين و من خالل المعادلة )7( وبحساب كل من *k ,j ,i* من خالل المعادلتين ):( و )21(. وفي النهاية يقوم المعالج بحساب الزاوية المطلوبة α من المعادلة (11).

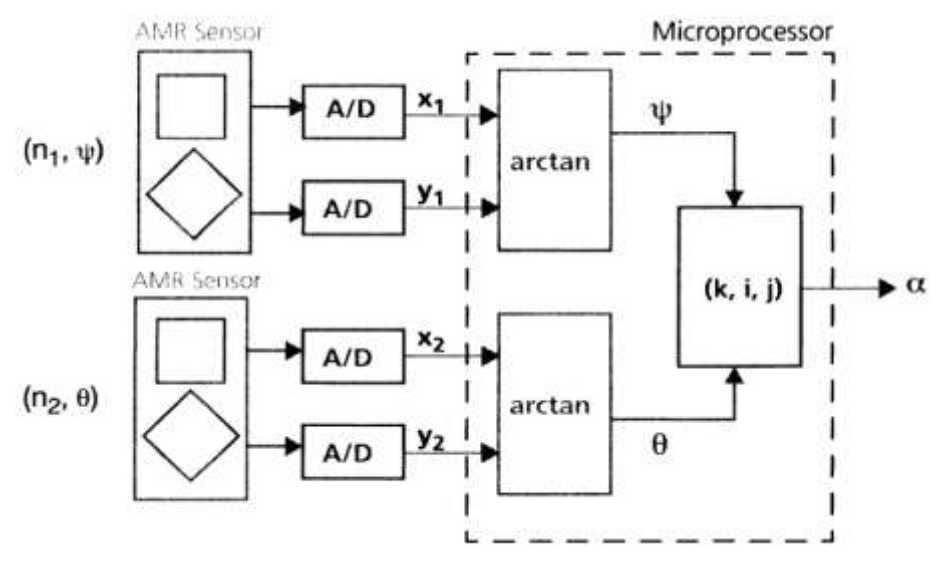

**الشكل )8(: مخطط تفصيمي لنظام حساب الزاوية α**

### **تحميل الصالدة لنظام ثنائي الحساس**

**أ- نموذج الخطأ:**

إشارة عمى النحو اآلتي:

يوجد العديد من الأخطاء (الخصائص غير مثالية للعناصر المستخدمة كمبدل الإشارة على سبيل المثال) التي تتسبب بانحراف عن القيم الاسمية nominal values للإشارات 2y 1, y1, x2, y2. يمكن صياغة هذا الانحراف في كل . إشارة على الشكل الآتي: 2x1,  $\Delta$  y<sub>1</sub>,  $\Delta$  x<sub>2</sub>,  $\Delta$  y<sub>2</sub> سوف نفترض أن الانحراف يتم في كل إشارة بشكل مستقل عن الإشارات الأخرى. يُعطى الانحراف الأعظمي في كل

$$
\Delta x_{1_{\text{max}}} = \Delta y_{1_{\text{max}}} = \Delta x_{2_{\text{max}}} = \Delta y_{2_{\text{max}}} = \Delta x y
$$
\n
$$
\Delta x y_{1_{\text{max}}} = \Delta x_{2_{\text{max}}} = \Delta y_{2_{\text{max}}} = \Delta x y
$$
\n
$$
\Delta x y_{1_{\text{max}}} = \Delta x y_{2_{\text{max}}} = \Delta x y
$$
\n
$$
\Delta x y_{2_{\text{max}}} = \Delta x y_{2_{\text{max}}} = \Delta x y
$$

#### **ب- تحميل الصالدة**

حيث:

 $\mathbf{u}$  : تحسب الزاويتين ' $\mathbf{y}$  ,  $\mathbf{y}'$  وفق الآتي

يقود انحراف اإلشارات *y ,x* عن القيم االسمية إلى قيمة حقيقية *'k*( من المفترض أن تكون قيمة صحيحة(. في ىذه الحالة نقوم بتقريب *'k* إلى أقرب عدد صحيح. إذا كان *('k(round = k* نقول عن النظام أنو صمد robust (يعطي القيمة الصحيحة للزاوية المقاسة) وإذا لم نتحقق المساواة نقول عن النظام إنـه غير صلد not robust (يعطي قيمة غير صحيحة للزاوية المقاسة).

$$
x'_{1} = X_{01} \sin 2\psi + \Delta x_{1}
$$
\n
$$
x'_{2} = X_{02} \sin 2\theta + \Delta x_{2}
$$
\n
$$
y'_{3} = Y_{01} \cos 2\psi + \Delta y_{1}
$$
\n
$$
y'_{4} = Y_{01} \cos 2\psi + \Delta y_{1}
$$
\n
$$
y'_{5} = Y_{02} \cos 2\theta + \Delta y_{2}
$$
\n
$$
y'_{6} = Y_{02} \cos 2\theta + \Delta y_{2}
$$
\n
$$
y'_{7} = Y_{02} \cos 2\theta + \Delta y_{2}
$$
\n
$$
y'_{8} = Y_{01} \cos 2\theta + \Delta y_{1}
$$
\n
$$
y'_{9} = Y_{02} \cos 2\theta + \Delta y_{2}
$$

$$
|\Delta x_1| \le \Delta x_{1\max} \qquad |\Delta y_1| \le \Delta y_{1\max} \qquad (18)
$$
  

$$
|\Delta x_2| \le \Delta x_{2\max} \qquad |\Delta y_2| \le \Delta y_{2\max}
$$

بفرض أن *1 = <sup>02</sup>Y = 02X = 01Y = 01X*) normalized (يصبح االنحراف األعظمي في كل إشارة عمى النحو اآلتي:

- $-\Delta xy \leq \Delta x_1$ ,  $\Delta y_1$ ,  $\Delta x_2$ ,  $\Delta y_2 \leq \Delta xy$  $(19)$
- $(20)$  $' = \frac{1}{2} \arctan(\frac{x_2 + 2x_2}{x_1})$  $' = \frac{1}{2} \arctan(\frac{x_1 + 2x_1}{\cdot})$  $_2$   $\sim$   $\mathbf{y}_2$  $_2$  +  $\mathbf{\mathbf{\omega}}_2$  $_1$  +  $\Delta y_1$  $_1$  +  $\mathbf{\omega}_1$ 2 1 2 1  $y_2 + \Delta y$  $x_2 + \Delta x$  $y_1 + \Delta y$  $x_1 + \Delta x$  $+\Delta$  $\theta' = \frac{1}{2} \arctan(\frac{x_2 + \Delta}{\theta})$  $+\Delta$  $\psi' = \frac{1}{2} \arctan(\frac{x_1 + \Delta}{\Delta})$ وبالتالي تصبح قيمة *'k* عمى الشكل اآلتي:  $(21)$  $k' = \frac{n_2 \theta' - n_1 \psi'}{2}$

Ω

لحساب كافة االحتماالت الممكنة لمقيمة *k* سوف نستخدم تحميل الحالة األسوأ analysis case worst] 15[. تبدأ خوارزمية تحليل الصلادة مع قيمة افتراضية للانحراف  $\Delta xy$  ومن ثمّ نقوم بحساب الزاويتين 'c', v' وفق المعادلة عند 9 نقط لكل قيمة للزاويتين  $\theta$ ,  $\Psi$  وفق الحالات الآتية:

## $\Delta x_1, \Delta y_1, \Delta x_2, \Delta y_2 = (\Delta x y, 0, -\Delta x y)$

نتيجة لذلك تحسب قي*مة k* عند 81 نقطة مختلفة كما هو موضح بالشكل (8). تُقرب 'k إلى أقرب عدد صحيح، فإذا كانت كل القيم *'k* تساوي قيم *k* نقول عن النظام إنو صمد من أجل االنحراف المفترض *xy*. في الخطوة التالية نقوم بزيادة قيمة االنحراف *xy* ونعيد الحسابات نفسيا لحساب القيمة 'k ومقارنتيا مع القيمة االسمية لـ*k* ونستمر في ىذه العممية حتى تصبح *k ' k* عندىا نقول: إن النظام غير صمد، والحالة األسوأ لالنحراف تكون *xymax* التي ألجميا النظام صمد.

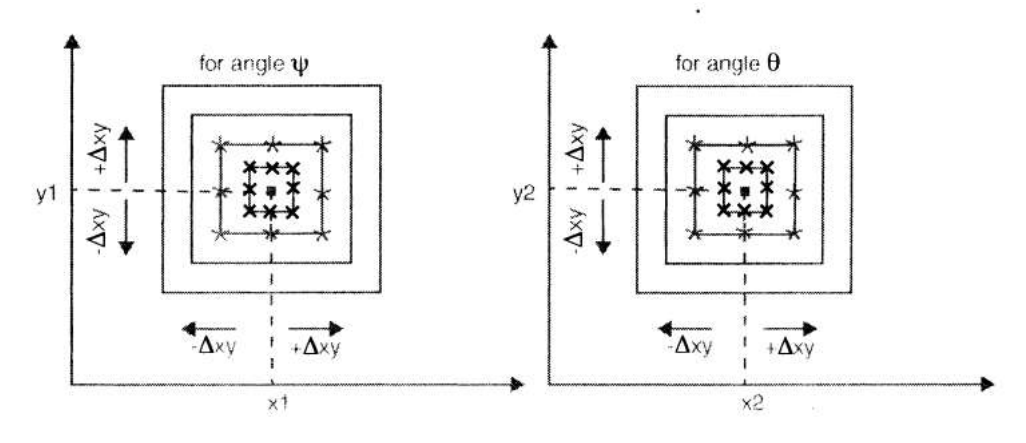

**الشكل )9(: تحميل الصالدة باستخدام خوارزمية الحالة األسوأ.**

**مثال عددي:** إذا كان لدينا المعطيات اآلتية: *100 = n 29, = 2n 37, = 1n*. وبالتالي فإن القيم االسمية من أجل ستكون على الشكل الآتي:  $\alpha$ =4 $\alpha$ 

| $4.00^{\circ}$                                                                                                    |  |  |  |  | $0.3685$   0.9296   0.4631   0.8863   10.8108°   13.7931° |  |  |  |
|----------------------------------------------------------------------------------------------------|--|--|--|--|-----------------------------------------------------------|--|--|--|
| $(0)$ $\leq$ $\leq$ $\leq$ $\leq$ $\leq$ $\leq$ $\leq$ $\leq$ $\leq$ $\leq$ $\leq$ $\leq$ $\leq$ $\leq$ $\leq$ $\leq$ $\leq$ $\leq$ $\leq$ $\leq$ $\leq$ $\leq$ $\leq$ $\leq$ $\leq$ $\leq$ $\leq$ $\leq$ $\leq$ $\leq$ $\leq$ $\leq$ $\leq$ $\leq$ $\leq$ $\leq$<br>KH SHINI TERRITORIA<br>$1.11.1$ is $\sim 1.1$<br>' . 11 |  |  |  |  |                                                           |  |  |  |

باعتماد الشكل (8) وبواسطة استخدام تحليل الحالة الأسوأ يمكن الحصول على الجدول (1). نلاحظ من الجدول أن قيمة االنحراف األعظمي *0.0358 = xymax*.

- من أجل قيمة االنحراف *0.0358 = xy* نالحظ أن قيمة 'k الناتجة تساوي قيمة *k* االسمية، وبالتالي فإن **النظام صمد** من أجل قيمة االنحراف *0.0358 = xy*.
- من أجل قيمة االنحراف *0.04 = xy* نالحظ أن قيمة *'k* الناتجة ال تساوي قيمة *k* االسمية، وبالتالي فإن **النظام غير صمد** من أجل قيمة االنحراف *0.04 = xy*.( انظر الجدول )2((.

|                | $\Delta xy = 0.02$    |             | $\Delta xy = 0.04$                      |                       |           | <b>Maximum deviation position</b>                                                                     |
|----------------|-----------------------|-------------|-----------------------------------------|-----------------------|-----------|----------------------------------------------------------------------------------------------------|
| $\Psi^{\rm o}$ | $\theta$ <sup>o</sup> | $\mathbf k$ | $\boldsymbol{\mathsf{\Psi}}^{\text{o}}$ | $\theta$ <sup>o</sup> | $\bf k$   |                                                                                                    |
| 11.1242        | 14.0292               | $-0.0264$   | 11.4220                                 | 14.2532               | $-0.0515$ | $x_1+\Delta xy, y_1+\Delta xy x_2+\Delta xy, y_2+\Delta xy$                                           |
| 11.1242        | 13.5439               | $-0.1046$   | 11.4220                                 | 13.2805               | $-0.2082$ | $x_1+\Delta xy$ , $y_1+\Delta xy x_2-\Delta xy$ , $y_2-\Delta xy$                                     |
| 11.1242        | 14.5727               | 0.0612      | 11.4220                                 | 15.3645               | 0.1275    | $x_1+\Delta xy, y_1+\Delta xy x_2+\Delta xy, y_2-\Delta xy$                                           |
| 11.1242        | 13.0266               | $-0.1879$   | 11.4220                                 | 12.2740               | $-0.3704$ | $x_1+\Delta xy$ , $y_1+\Delta xy$ $x_2-\Delta xy$ , $y_2+\Delta xy$                                   |
| 11.5628        | 14.0292               | $-0.1165$   | 12.3311                                 | 14.2532               | $-0.2384$ | $x_1+\Delta xy$ , $y_1-\Delta xy x_2+\Delta xy$ , $y_2+\Delta xy$                                     |
| 11.5628        | 13.5439               | $-0.1947$   | 12.3311                                 | 13.2805               | $-0.3951$ | $x_1+\Delta xy, y_1-\Delta xy x_2-\Delta xy, y_2-\Delta xy$                                           |
| 11.5628.       | 14.5727               | $-0.0290$   | 12.3311                                 | 15.3645               | $-0.0593$ | $x_1+\Delta xy, y_1-\Delta xy x_2+\Delta xy, y_2-\Delta xy$                                           |
| 11.5628.       | 13.0266               | $-0.2781$   | 12.3311                                 | 12.2740               | $-0.5572$ | $x_1+\Delta xy$ , $y_1-\Delta xy x_2-\Delta xy$ , $y_2+\Delta xy$                                     |
| 10.4807        | 14.0292               | 0.1059      | 10.1327                                 | 14.2532               | 0.2135    | $x_1$ - $\Delta xy$ , $y_1$ - $\Delta xy$ $x_2 + \Delta xy$ , $y_2 + \Delta xy$                       |
| 10.4807        | 13.5439               | 0.0277      | 10.1327                                 | 13.2805               | 0.0568    | $x_1$ - $\Delta xy$ , y <sub>1</sub> - $\Delta xy$ $x_2$ - $\Delta xy$ , y <sub>2</sub> - $\Delta xy$ |
| 10.4807        | 14.5727               | 0.1934      | 10.1327                                 | 15.3645               | 0.3926    | $x_1$ - $\Delta xy$ , y <sub>1</sub> - $\Delta xy$ $x_2+\Delta xy$ , y <sub>2</sub> - $\Delta xy$     |
| 10.4807        | 13.0266               | $-0.0556$   | 10.1327                                 | 12.2740               | $-0.1054$ | $x_1$ - $\Delta xy$ , y <sub>1</sub> - $\Delta xy$ $x_2$ - $\Delta xy$ , y <sub>2</sub> + $\Delta xy$ |
| 10.0755        | 14.0292               | 0.1892      | 9.3572                                  | 14.2532               | 0.3729    | $x_1$ - $\Delta xy$ , $y_1 + \Delta xy$ $x_2 + \Delta xy$ , $y_2 + \Delta xy$                         |
| 10.0755        | 13.5439               | 0.1110      | 9.3572                                  | 13.2805               | 0.2162    | $x_1$ - $\Delta xy$ , $y_1 + \Delta xy$ $x_2$ - $\Delta xy$ , $y_2$ - $\Delta xy$                     |
| 10.0755        | 14.5727               | 0.2767      | 9.3572                                  | 15.3645               | 0.5520    | $x_1$ - $\Delta xy$ , $y_1 + \Delta xy$ $x_2 + \Delta xy$ , $y_2 - \Delta xy$                         |
| 10.0755        | 13.0266               | 0.0277      | 9.3572                                  | 12.2740               | 0.0541    | $x_1$ - $\Delta xy$ , $y_1 + \Delta xy$ $x_2$ - $\Delta xy$ , $y_2 + \Delta xy$                       |

**الجدول )2(: حساب قيم k بوجود االنحراف xy**

**خوارزمية محاكاة تحميل الصالدة:**

تتمخص خوارزمية الصالدة بالخطوات اآلتية:

**-2** إعطاء قيمة أولية لالنحراف )الحالية والسابقة( تساوي الصفر *0 = xyprevi = xycurr*. **-3** إعطاء قيمة لخطوة زيادة االنحراف *xystep*. وتحديد معامل لتوقف الخوارزمية التكرارية وليكن . **-4** حساب قيم إشارة الدخل *2y 2,x 1,y 1,x*. **-5** حساب قيمتي الزاويتين النسبيتين و حساب قيمة ّ و من ثم *k*. **-6** زيادة قيمة االنحراف وفق العالقة *xystep + xyprevi = xycurr*. **-7** حساب قيم إشارة الدخل *2'y 2,'x 1,'y 1,'x* الموافقة لالنحراف *xycurr*. **-8** حساب قيمتي الزاويتين النسبيتين *'* و *'* حساب قيمة ّ و من ثم *'k*. *k = k' - k> 0.5* كان إذا **-9** قم بزيادة الخطوة وفق العالقة: *xystep \* 0.5 = xystep* إذا كان *> xystep* اجعل *xystep + xyprevi = xycurr* وعد إلى الخطوة رقم 7 الّ . وا فإن الخوارزمية تكون قد أنيت حساب الصالدة وىي في ىذه الحالة *xyprevi =* ( وىي الصالدة من أجل قيمة محددة لمزاوية α) **-:** إذا كان *0.5 >k -' k = k* حافظ عمى قيمة الخطوة نفسيا: *xystep + xyprevi = xyprevi = xycurr* وعد إلى الخطوة رقم .7 ُ تحسب القيمة الحسابية لمصالدة من أجل كل قيمة لمزاوية α ضمن المجال الزاوي المحذد. وتتحدد القيمة النيائية . وتكتب رياضياً *= P* لصالدة النظام بالقيمة الصغرى لمقيم السابقة الموافقة لكل قيمة لمزاوية α عمى النحو اآلتي:

*min)α(*. يبين الشكل ):( مخططاً صندوقياً مفصالً لخوارزمية تحميل الصالدة.

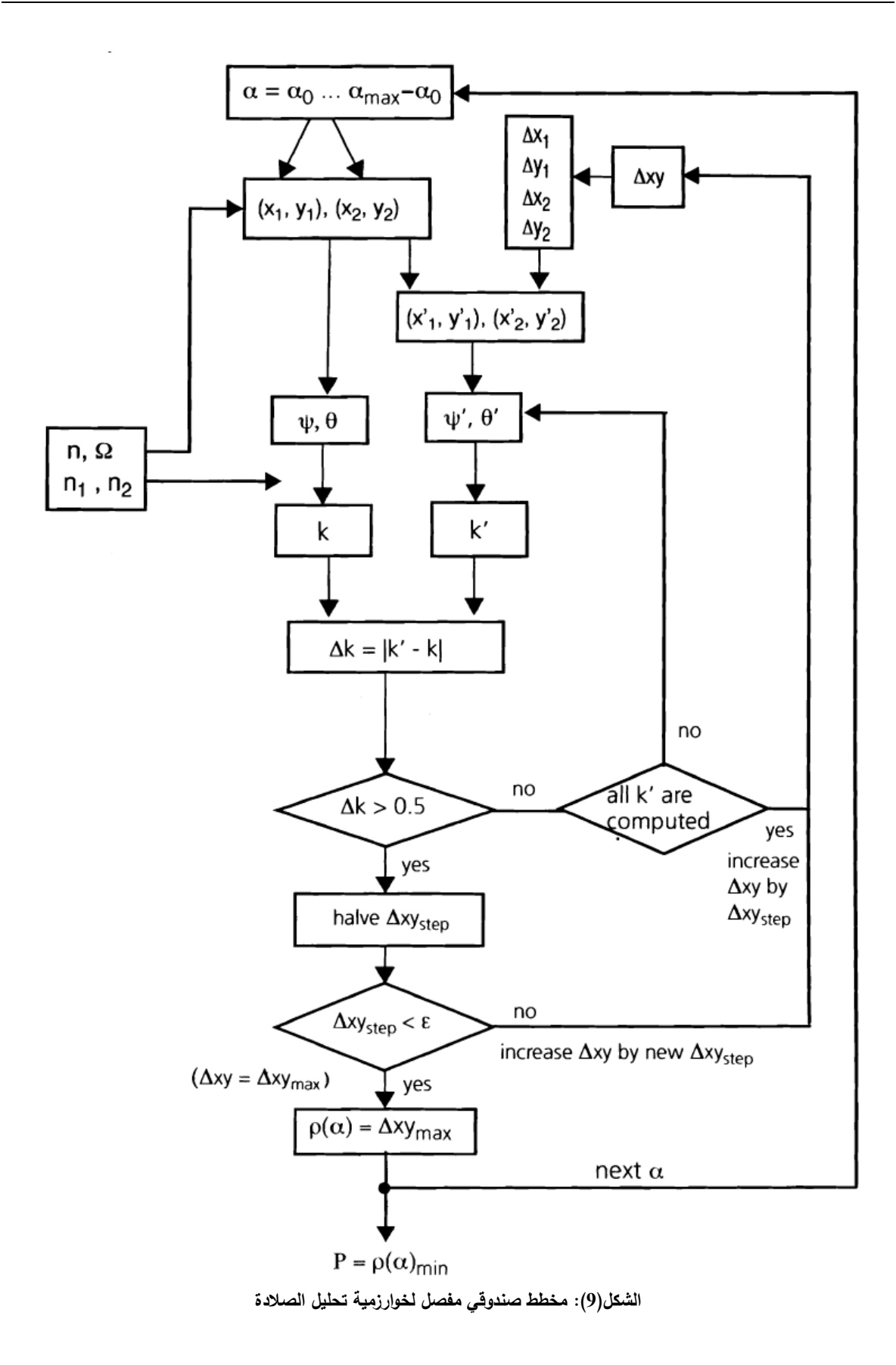

#### **النتائج والمناقشة**

سوف نقوم بعرض نتائج محاكاة خوارزمية تحميل الصالدة عمى شكل منحنيات، بحيث يمثل كل منحني صالدة النظام كتابع لمزاوية α. سوف نأخذ الحاالت اآلتية:

 $n_1 = n_2 + 1$  الحالة الأولى:  $l_2 = 1$ 

$$
gcd(n_1, n_2) = 1
$$
 و 1 -  $n_1 > n_2 + 1$ 

.*gcd(n1, n2) = 2* و *n<sup>1</sup> > n2+ 1* :الثالثة الحالة **-4**

**-5** الحالة الرابعة: *1 2+n > 1n* و *2 = (2n <sup>1</sup>,n(gcd* من أجل عدد مختمف من السنن عن الحالة الثالثة. سوف نختار أمثلةً لمواصفاتِ نظامِ القياسِ تحققُ الحالات السابقة كما هو مبين بالجدول (2).

| الحالات                                                   | $(n, n_1, n_2)$ | الصلادة P | الشكل الموافق |
|-----------------------------------------------------------|-----------------|-----------|---------------|
| $n_1 = n_2 + 1$                                           | (100, 30, 29)   | 0.03760   | الشكل (10)    |
| $n_1 > n_2 + 1$ gcd(n <sub>1</sub> , n <sub>2</sub> ) = 1 | (100, 37, 29)   | 0.03359   | الشكل (11)    |
| $n_1 > n_2 + 1$ gcd( $n_1, n_2$ ) = 2                     | (87, 40, 38)    | 0.05691   | الشكل (12)    |
| $n_1 > n_2 + 1$ gcd( $n_1, n_2$ ) = 2                     | (42, 28, 26)    | 0.08212   | الشكل (13)    |

**الجدول )3(: مواصفات نظام القياس المختارة مع قيم الصالدة واألشكال الموافقة**

نلاحظ من الأشكال (10)، (12)، (12)، (13) أن النظام الذي يتمتع بمواصفات  $\Delta$ *xy* = محمد (42,28,26)  $(n, n_1, n_2)$  بملك صلادة أكبر . بمعنى آخر ، تسمح هذه المواصفات بمجال انحرافات أكبر *0.08212* في إشارات الدخل 2y 2,x 1,y 1,x ورغم ىذه االنحرافات فإن النظام يعطي قيماً صحيحة لزاوية دوران المسنن الرئيسي. وبالتالي يمكن اختيار المواصفات المبينة أعاله ليكون النظام أكثر صالدة.

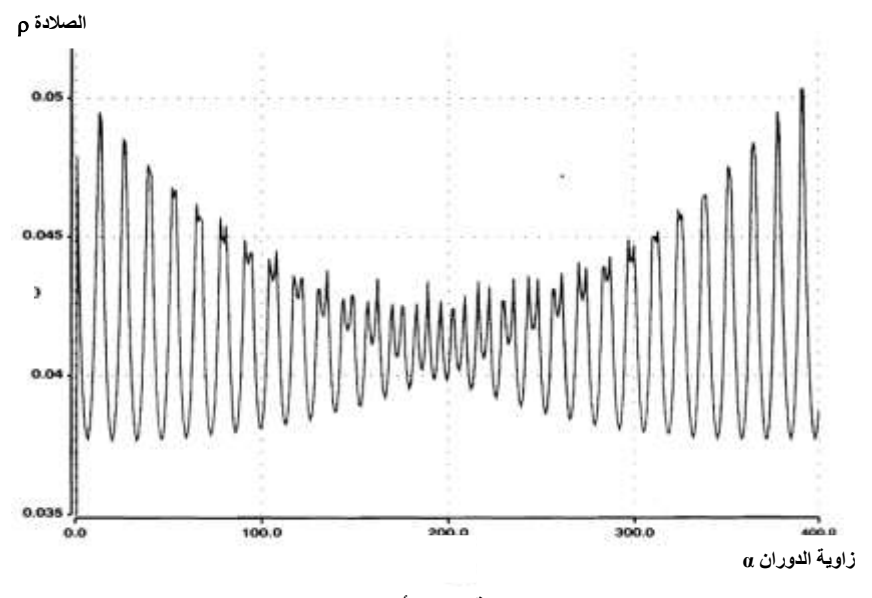

**الشكل )21(: الصالدة كتابع لمزاوية α من أجل (29 30, 100,) = (2n 1,n ,n(**

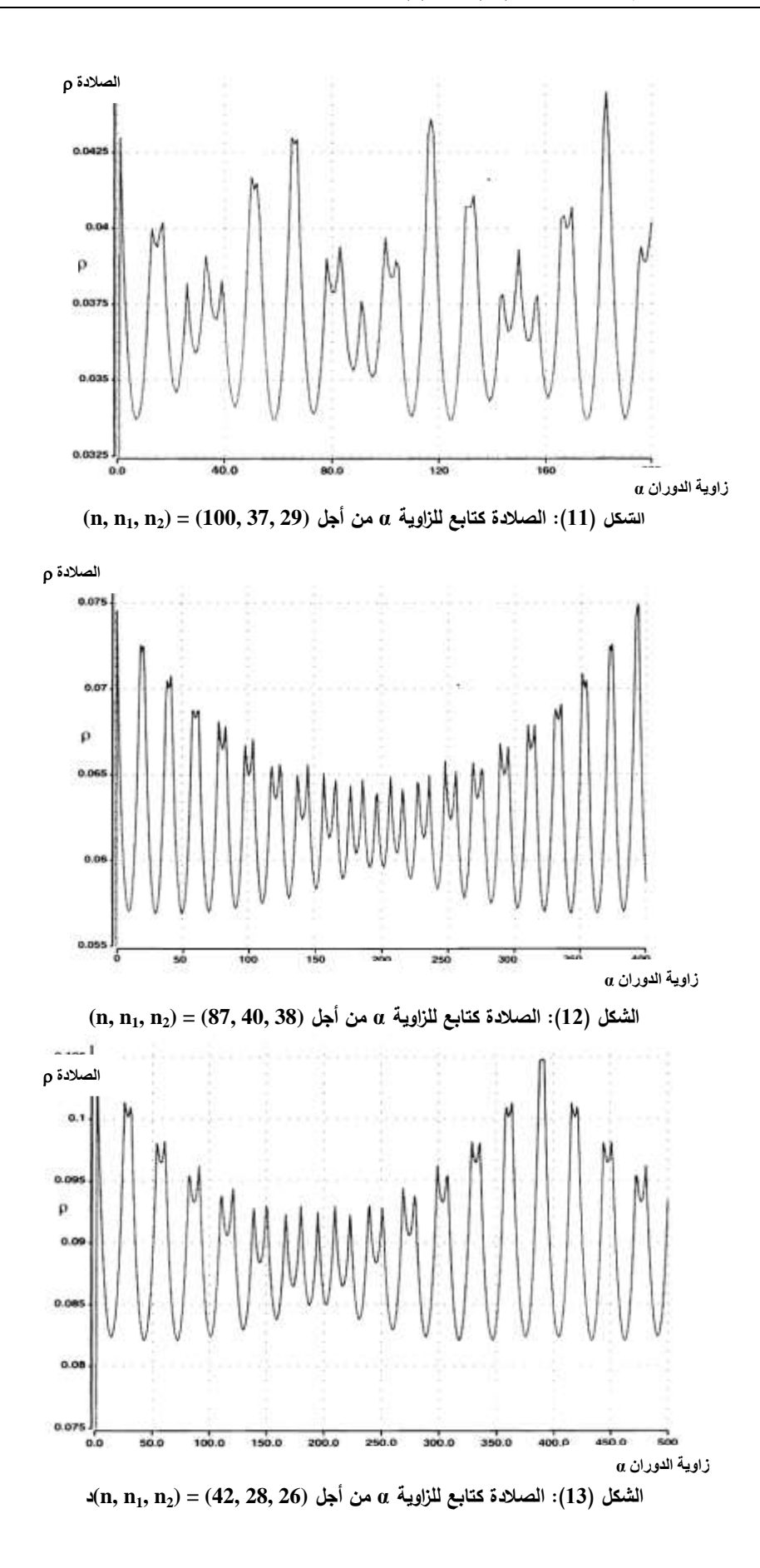

#### **االستنتاجات والتوصيات**

قمنا في هذا البحث بدراسة تحليل الصلادة لنظام تحصيل المعطيات لقياس زاوية دوران مسنن يُستخدم في كثير من التطبيقات (كالسيارات الحديثة، ونظم الطيران الحديث). وكما ذكرنا فإن الصلادة تعنى بدراسة عمل النظام بشكل صحيح رغم وجود انحرافات في بعض بارامترات النظام. تبين أنه لدى وجود انحراف في إشارات الدخل لأسباب عديدة كالضجيج وتأثيرات درجة الحرارة العالية قد تؤدي ىذه االنحرافات إلى نظام غير صمد. وقد تبين أن الصالدة تتبع لكل من قيمة زاوية دوران المسنن الرئيسي، وعدد سنن المسننات الثانوية. ووفقاً لمنتائج التي حصمنا عمييا يمكن اختيار عدد سنن المسننات الثانوية لتعطي قيماً أفضل لصلادة النظام على النحو الآتي:

.*(n, n1, n2) = (42, 28, 26)*

وكأعمال مستقبمية سوف نقوم بدراسة النقاط اآلتية:

- 1– قمنا في هذا البحث باختيار مواصفات نظام قياس الزاوية لتحقيق نظام أكثر صىلادة اعتماداً على نتائج المحاكاة. وكعمل مستقبلي سوف نقوم باستنتاج علاقة رياضية تحدد علاقة صلادة النظام كتابع بعدد سنن المسننات الثانوية.
	- **-3** دراسة وثوقية نظام تحصيل المعطيات لقياس زاوية دوران مسنن في نظام ثنائي الحساس.
- 3– قامت بعض الشركات حديثاً بإنتاج حساسات جديدة تُدعى Integrated GMR [16] تمكن من قياس مجال زاوي يساوي 0630 عمى عكس الحساسات التي استخدمناىا التي تقيس مجاالً زاوياً يساوي .0110 سوف نقوم بدارسة لتحميل تأثير زيادة مجال القياس عمى صالدة النظام.
- **-5** سوف نقوم بزيادة عدد الحساسات المستخدمة لدراسة الصالدة في النظم متسامحة الخطأ Tolerance Fault .Systems

**المراجع العلميت**

- **1.** THORSTEN GERKE, *Robustness Validation, Teil 1 FMEA leicht gemach*, 30 Elektronik automotive, 30 Elektronik automotive 3.2010, 1-3.
- **2.** THORSTEN GERKE, Robustness *Validation, Teil 2: Dem Worst Case auf der Spur*, 34 Elektronik automotive 4/5.2010, 1-4.
- **3.** C. BARRICO, C. H. ANTUNES, *Robustness Analysis in Evolutionary Multi-Objective Optimization*, [in IEEE Evolutionary Computation, Congress on](http://ieeexplore.ieee.org/xpl/mostRecentIssue.jsp?punumber=11108)  [Computational Intelligence 2006,](http://ieeexplore.ieee.org/xpl/mostRecentIssue.jsp?punumber=11108) 1-34.
- **4.** PARK, J ; MACKAY, S. *Practical Data Acquisition for Instrumentation and Control System, Elsevier IDC Technologies, 2003, 1-12.*
- **5.** BISHOP, R. *Mechatronic System Control, Logic, and Data Acquisition*, CRC Press, 2008, 1-8.
- **6.** TIMOTHY A. DAVIS, KERMIT SIGMON, MATLAB Primer, Chapman & Hall/ CRC, 2005, 1-230.
- **7.** FRADEN, J. *Handbook of Modern Sensors: Physics, Designs, and Applications*. Springer Verlag, United States of America, 2004, 1-24.
- **8.** DILGER; E. *Vorrichtung und Verfahren zur Messung der Winkellage eines Drehbaren Korpers*, Patent DE 198 55 960 A 1, 15. Juni 2000, 1-22.
- **9.** DILGER, E.; GULBINS, M.; OHNESORGE, T.; STRAUBE B. *On a Redundant Diversified Steering Angle Sensor*. Proceedings of the 9th IEEE International On-Line Testing Symposium (IOLTS'03), 2003, 1-6.
- **10.** DIETMAYER, K.; WESER M. *Contactless Angle Measurement using KMZ41 and UZZ9001.* Application Note AN00004, Philips Semiconductors, 17. January 2000, 1-17.
- **11.** PHILIPS SEMICONDUCTORS *KMZ41 Magnetic field sensor, Objective specification, Data Sheet*, Philips Semiconductors, 18. April 2000, 1-13.
- **12.** PHILIPS SEMICONDUCTORS *KMZ43, Magnetic field sensor, Objective specification, Data Sheet*, Philips Semiconductors, 24. August 2000, 1-8.
- **13.** BURTON, D. M. *Elementary Number Theory*. McGraw-Hill, New York, 2007, 1- 180.
- **14.** MANFRED SCHROEDER. *Number Theory in Science and Communication*. Springer Verlag, Berlin Heidelberg, 2009, 1-430.
- **15.** V. LITOVSKI, J. CHOMA, *VLSI Circuit Simulation and Optimization*, Chapman & Hall, 1997, 225-228.
- **16.** K. KAPSER, S. ZARUBA, P. SLAMA, E. KATZMAIER. *Speed Sensors for Automotive Applications Based on Integrated GMR Technology* , in Advanced Microsystems for Automotive Applications, Springer-Verlag Berlin, 2008, 211- 229.